**Attachment E** 

**LINK2GOV Interface** 

## **LINK2GOV INTERFACE**

**Link2Gov Interface:** There will be one approved way of accessing Link2Gov payment services, via a three page passthrough API which utilizes a HTTPS post of name/value pair based information in which the user (County or Customer) is passed from the storefront application to a Link2Gov set of payment information gathering pages. An additional web service post back of transaction information may also be utilized.

## **Sample Pass through API**

Within the HTTPS post, three fields are required and must be provided by the customer. **Fields highlighted in yellow require the entry of instructional values by the customer.**

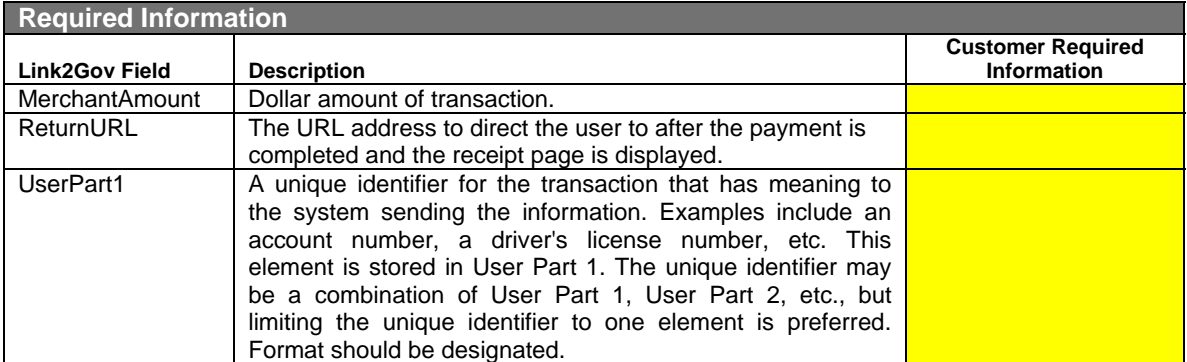

Additional required, conditional, and optional fields are available. These fields can be utilized at the customer's discretion and used to store additional data for reporting analysis and data collection.